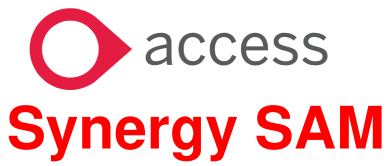

### **RUNNING SCHOOL REPORTS**

### **RUNNING SCHOOL REPORTS IN SAM**

**This Guidance will give you an overview of how to run School Reports in SAM.** 

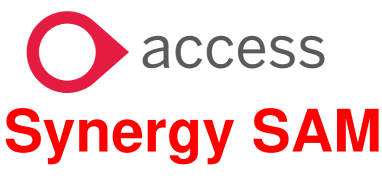

# **RUNNING SCHOOL REPORTS**

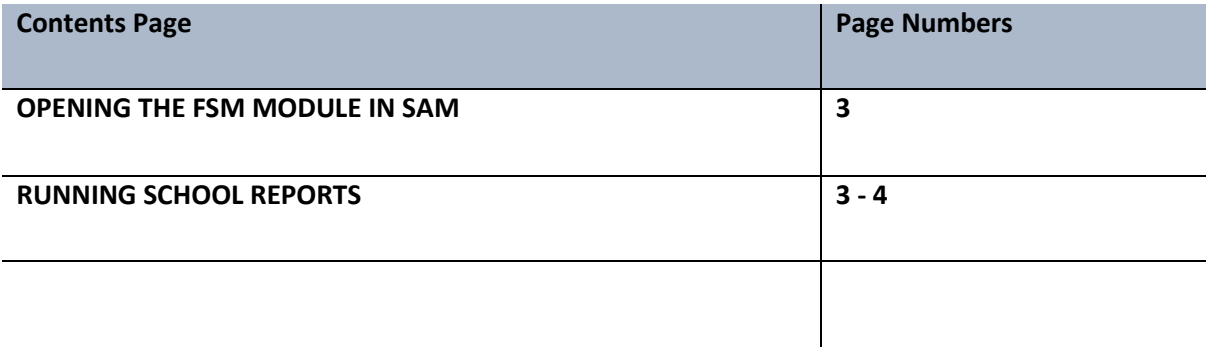

# **Synergy SAM**

## **RUNNING SCHOOL REPORTS**

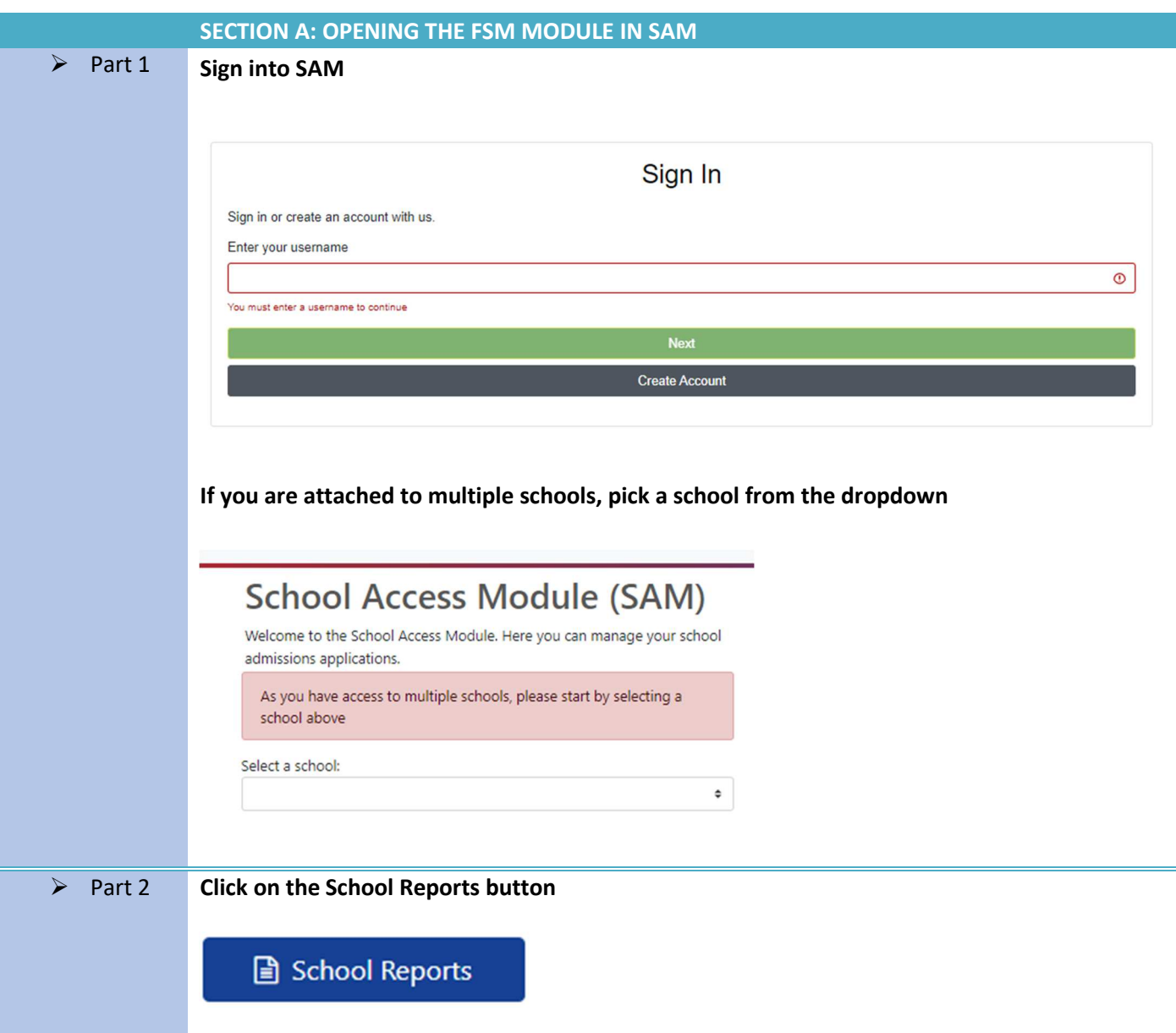

**Synergy SAM**

# **RUNNING SCHOOL REPORTS**

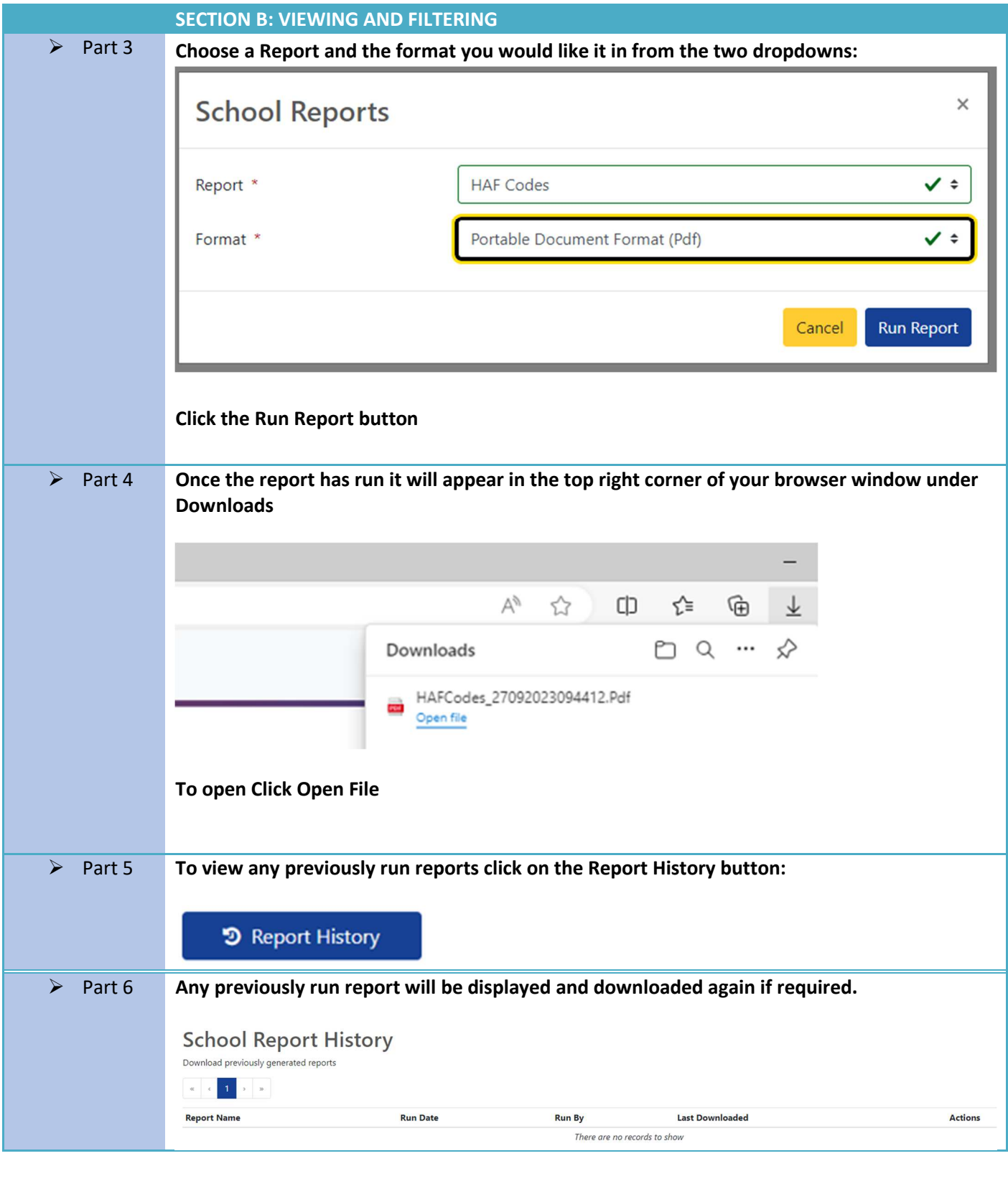